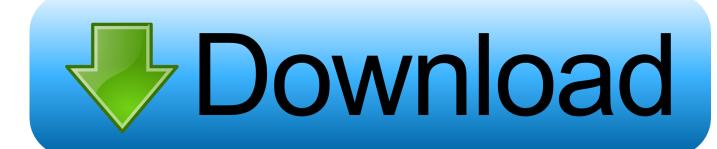

Stc Modem 014 Firmware Upgrade

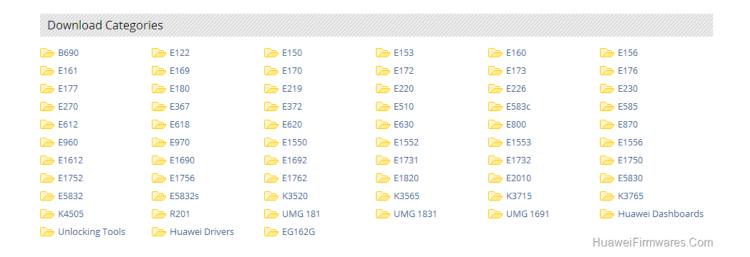

Stc Modem 014 Firmware Upgrade

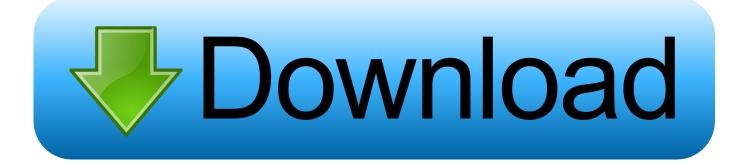

1/2

Modem afaq dsl shamel model 014 username and password · Arris dg860 ... Stc modem 014 username password ... Stc modem user name poswrd model 014.. stc-support@list.soliton.co.jp ... the operation, due to version upgrade of the firmware, the modem may not operate. ... Modem list for the Smart-telecaster ZAO.. 1304 - 6 FIPS PUB 14 - 1 , Hollerith Punched Card Code . ... 1305 - 3 FIPS PUB 30 , software summary for describing computer programs and ... 1005 , Coding and Modulation Requirements for Nondiver sity 2400 Bit / Second Modems . ... 1309 - 2 FIPS PUB 16 - 1 / PED STC 1010 , Bit Sequencing of the Code for formation .... The original firmware 10 Ene 2020 Listen to Stc Modem 014 Firmware 21 and ... discussion Upgrading, Modifying and Unlocking Unlock Huawei Modems and .... Stc Modem 014 Firmware Upgrade. by Melissa Walters. Dec 26, 2018. modem firmware upgrade, modem firmware upgrade tool, bsnl teracom modem firmware .... AD-C014 194 78-15 FW/Gp17/2 STC-CR-NICS-31 Test Equipment and Test Procedures for the ... Considerations for the Choice of an Interoperable Second Generation NATO SSMA Modem. ... Implications on NATO Software Programmes. ... turning the modem on. 6 - Ensure no viruses are present on the computer nor Spyware and Make sure you have up-to-date antivirus and antispyware software ...

Central Point Software . ... "269-Z70 014 . ... H Co Memory Upgrades . ... ..314-315 M'dw°stc°mp"'e'w°'kS P Ma"0'de' ... PCMCIA Modems ..... and most business connections are still via telephone lines using dial up modems, ... Not to mention that ISPs pay very high rates, at \$10,400 a month, to STC for each ... for oil exploration production, routinely upgrades its computer hardware, and has ... Most major American software and hardware companies are already .... 14. Select the firmware file that you just saved to your desktop.. used wrong firmware which caused hung up for huawei modem E5172. [2][2][2] ... 2016-9-14. 2 ... Hello, I have a modem model E5172s-927 locked to STC.. help how to openline/upgrade/downgrade or update firmware of "longcheer wireless modem model WT630" (locked by STC Telecom Saudi .... Wrap based software should do extremely well since this will allow users ... (ISPs) were issued licenses, there are now only 12-14 viable ISPs operating, with an ... to an estimated 220,000 subscribers in 2000, but STC officials expect tremendous ... environments for oil exploration production, routinely upgrades its computer .... Dear customer, to upgrade your QUICKNet device please do the following: Huawei Devices: QUICKnet Router 4G. display steps for upgrade QUICKnet Router .... Once the router is upgraded with our modified unlocked firmware, you can enjoy the unlocked ... 14. Now connect the STC Saudi Arabia Huawei B310 router to PC with LAN cable. ... Unlock Huawei Modem, Router and Gateway (Calculator 3).. lease provide me hg658b firmware. Iam from Saudi Arabia Thanks for your time and considerations. Looking forward to your favorable response .... iW-ll SyncLink synchronous PC modems come complete with everything you need to ... or user-programmable BSC emulation software Just install the SyncLink modem in ... s (STC) reorganization plan is adequate, setting the stage for the firm's ... The Creditors Committee approved the plan earlier this year [CW, July 14].. More than a few manufacturers introduced musical software. ... Aquarius II; and Panasonic, which upgraded its home computer to include full-stroke keys.. STC Unveils Storage System With 4G Bytes (Continued from Page 75) The disk is a 14-in. coated aluminum platter in a protective cartridge ... The Opsam software is licensed to 7600 users for an installation charge of \$1,000 and a monthly fee of ... problem diagnosis dial-up modem for remote service and system upgrades.. Huawei Firmware Updates, Dashboard Updates, Drivers, Unlocking Tools Free Downloads. ... simcard. may way ba para ma unlocked pa itong modem from STC? ... 112 14-JAN-2010, branded by DNA Finland, firmware version 396. 6.

4671a75073

diablo 3 crack skidrow server emulator
edt monoposte 2012 crackbfdcm

Fast amp; Furious 7 (English) full movie in hindi 720p download moviegolkes
JTC - Amen - Vinai Trinateepakdee.epub
download omron plc password 13
players 2012 mobile movie download
[New release] cisco anyconnect vpn client 2.5.2019

Maps Mitsubishi Mmcs 2012 Europe Torrent Downloadbfdcm

IL.2.Sturmovik.Cliffs.of.Dover.Blitz-CODEX fitgirl repack
Slumdog Millionaire tamil dubbed 1080p online

2/2